# भारतीय जनता पार्टी

### केन्दीय कार्यालय

6ए, दीनदयाल उपाध्याय मार्ग, नई दिल्ली-110002 फोन: 011-23500000 फैक्स: 011-23500190

दिनांक: 09.10.2023

## <u>प्रेस विज्ञप्ति</u>

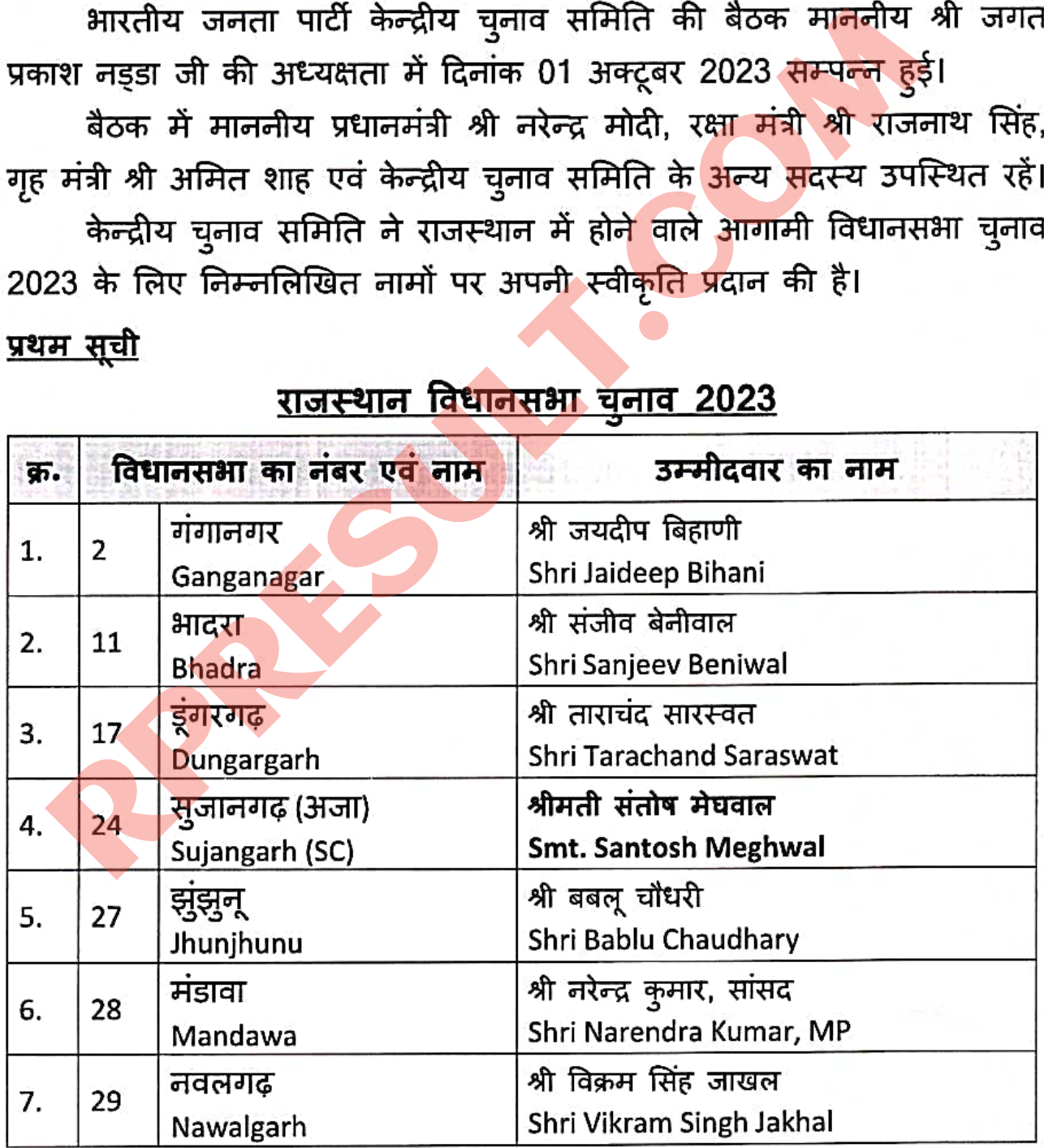

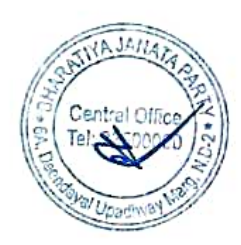

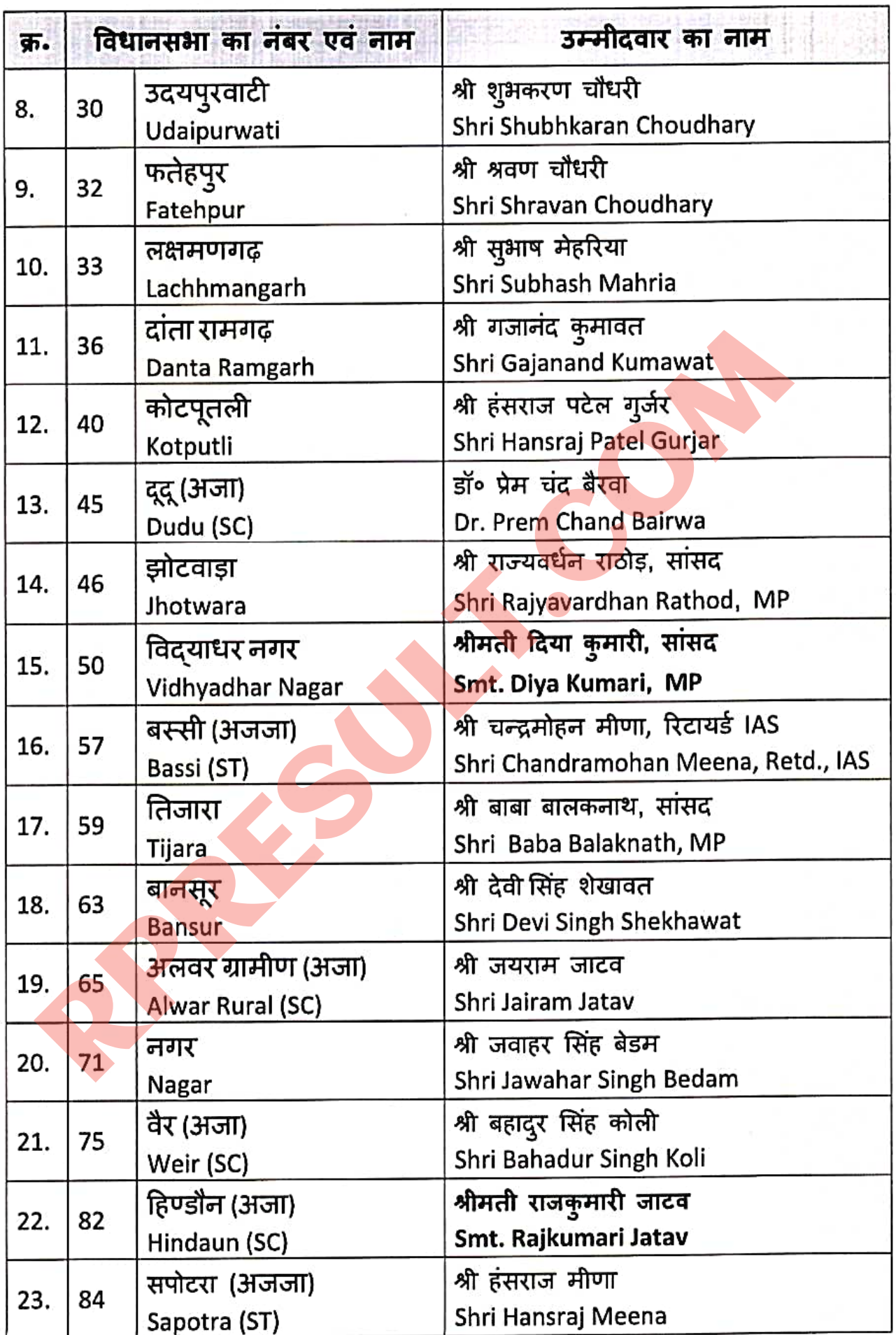

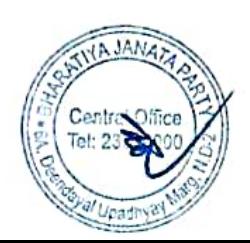

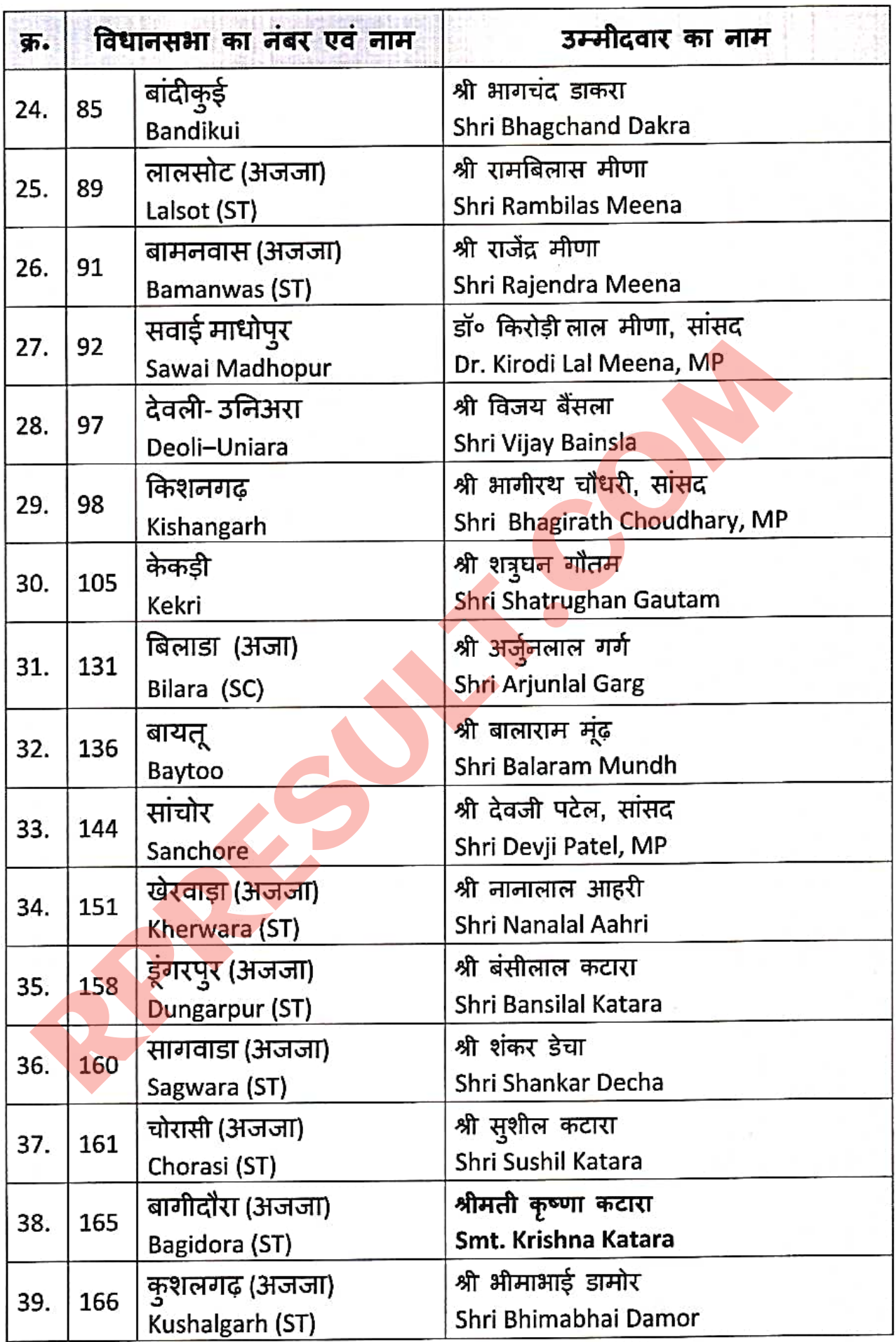

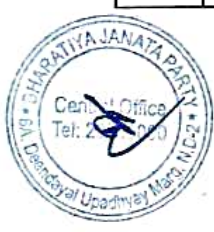

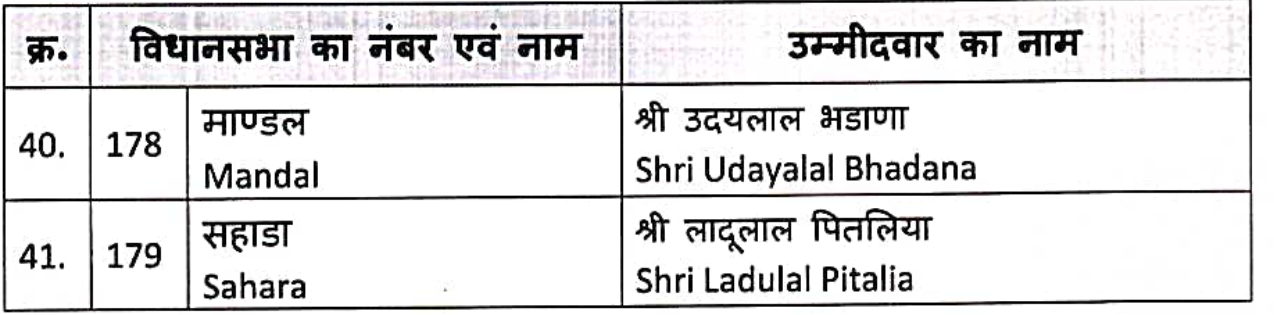

RACE COMPANY